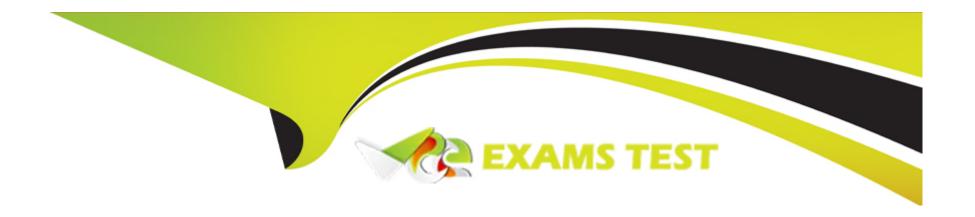

# Free Questions for BDS-C00 by vceexamstest

Shared by Duncan on 24-05-2024

For More Free Questions and Preparation Resources

**Check the Links on Last Page** 

# **Question 1**

**Question Type:** MultipleChoice

Is decreasing the storage size of a DB Instance permitted?

### **Options:**

A- Depends on the RDMS used

B- Yes

C- No

#### **Answer:**

В

# **Question 2**

**Question Type:** MultipleChoice

Select the correct set of steps for exposing the snapshot only to specific AWS accounts

| 0 | D | ti | 0 | n | S |  |
|---|---|----|---|---|---|--|
|   |   |    |   |   |   |  |

- A- Select public for all the accounts and check mark those accounts with whom you want to expose the snapshots and click save.
- B- SelectPrivate, enter the IDs of those AWS accounts, and clickSave.
- C- SelectPublic, enter the IDs of those AWS accounts, and clickSave.
- D- SelectPublic, mark the IDs of those AWS accounts as private, and clickSave.

#### **Answer:**

С

# **Question 3**

### **Question Type:** MultipleChoice

Which Amazon storage do you think is the best for my database-style applications that frequently encounter many random reads and writes across the dataset?

### **Options:**

| A- None of these.                                                                                                    |
|----------------------------------------------------------------------------------------------------|
| B- Amazon Instance Storage                                                                                                    |
| C- Any of these                                                                                                    |
| D- Amazon EBS                                                                                                    |
|                                                                                                    |
| Answer:                                                                                                    |
| D                                                                                                    |
|                                                                                                    |
|                                                                                                    |
| Question 4                                                                                                    |
| Question Type: MultipleChoice                                                                                                 |
|                                                                                                    |
| Because of the extensibility limitations of striped storage attached to Windows Server, Amazon RDS does not currently support |
| increasing storage on a DB Instance.                                                                                          |
|                                                                                                    |
|                                                                                                    |
| Options:                                                                                                    |
| A- SQL Server                                                                                                    |
| B- MySQL                                                                                                    |
|                                                                                                    |

| C- Oracle                                                           |  |
|---------------------------------------------------------------------|--|
|                                                                     |  |
| Answer:                                                             |  |
| A                                                                   |  |
|                                                                     |  |
|                                                                     |  |
| Question 5                                                          |  |
| uestion Type: MultipleChoice                                        |  |
| Does Route 53 support MX Records?                                   |  |
| Options:                                                            |  |
| A- Yes.                                                             |  |
| B- It supports CNAME records, but not MX records.                   |  |
| C- No                                                               |  |
| D- Only Primary MX records. Secondary MX records are not supported. |  |
|                                                                     |  |
|                                                                     |  |

# **Question 6**

**Question Type:** MultipleChoice

Does Amazon RDS for SQL Server currently support importing data into the msdb database?

### **Options:**

A- No

B- Yes

#### **Answer:**

Α

# **Question 7**

**Question Type:** MultipleChoice

| ls i | it possible | to access | your EBS | snapshots? |
|------|-------------|-----------|----------|------------|
|------|-------------|-----------|----------|------------|

| <b>Options</b> | 0 | p | ti | 0 | n | S |  |
|----------------|---|---|----|---|---|---|--|
|----------------|---|---|----|---|---|---|--|

- A- Yes, through the Amazon S3 APIs.
- B- Yes, through the Amazon EC2 APIs.
- C- No, EBS snapshots cannot be accessed; they can only be used to create a new EBS volume.
- **D-** EBS doesn't provide snapshots.

#### **Answer:**

В

# **Question 8**

**Question Type:** MultipleChoice

If your DB instance runs out of storage space or file system resources, its status will change to\_\_\_\_\_ and your DB Instance will no longer be available.

| Options:                                 |  |
|------------------------------------------|--|
| A- storage-overflow                      |  |
| B- storage-full                          |  |
| C- storage-exceed                        |  |
| D- storage-overage                       |  |
|                                          |  |
| Answer:                                  |  |
| В                                        |  |
|                                          |  |
|                                          |  |
|                                          |  |
| Question 9                               |  |
|                                          |  |
| Question 9 Question Type: MultipleChoice |  |
| Question 9                               |  |
| Question 9 Question Type: MultipleChoice |  |
| Question 9 Question Type: MultipleChoice |  |

- **B-** External DNS name
- C- Global DNS name
- D- Private DNS name

#### **Answer:**

Α

## **Question 10**

#### **Question Type:** MultipleChoice

My Read Replica appears "stuck" after a Multi-AZ failover and is unable to obtain or apply updates from the source DB Instance. What do I do?

### **Options:**

- A- You will need to delete the Read Replica and create a new one to replace it.
- B- You will need to disassociate the DB Engine and re associate it.
- C- The instance should be deployed to Single AZ and then moved to Multi- AZ once again

D- You will need to delete the DB Instance and create a new one to replace it.

#### **Answer:**

Δ

# **Question 11**

#### **Question Type:** MultipleChoice

An online photo album app has a key design feature to support multiple screens (e.g, desktop, mobile phone, and tablet) with high-quality displays. Multiple versions of the image must be saved in different resolutions and layouts.

The image-processing Java program takes an average of five seconds per upload, depending on the image size and format. Each image upload captures the following image metadata: user, album, photo label, upload timestamp.

The app should support the following requirements:

Hundreds of user image uploads per second

Maximum image upload size of 10 MB

Maximum image metadata size of 1 KB

Image displayed in optimized resolution in all supported screens no later than one minute after image upload

Which strategy should be used to meet these requirements?

### **Options:**

- A- Write images and metadata to Amazon Kinesis. Use a Kinesis Client Library (KCL) application to run the image processing and save the image output to Amazon S3 and metadata to the app repository DB.
- B- Write image and metadata RDS with BLOB data type. Use AWS Data Pipeline to run the image processing and save the image output to Amazon S3 and metadata to the app repository DB.
- C- Upload image with metadata to Amazon S3, use Lambda function to run the image processing and save the images output to Amazon S3 and metadata to the app repository DB.
- D- Write image and metadata to Amazon Kinesis. Use Amazon Elastic MapReduce (EMR) with Spark Streaming to run image processing and save the images output to Amazon S3 and metadata to app repository DB.

#### **Answer:**

С

### **Explanation:**

https://aws.amazon.com/blogs/big-data/building-and-maintaining-an-amazon-s3-metadata-index-without-servers/

## To Get Premium Files for BDS-C00 Visit

https://www.p2pexams.com/products/bds-c00

## **For More Free Questions Visit**

https://www.p2pexams.com/amazon/pdf/bds-c00

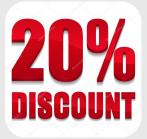